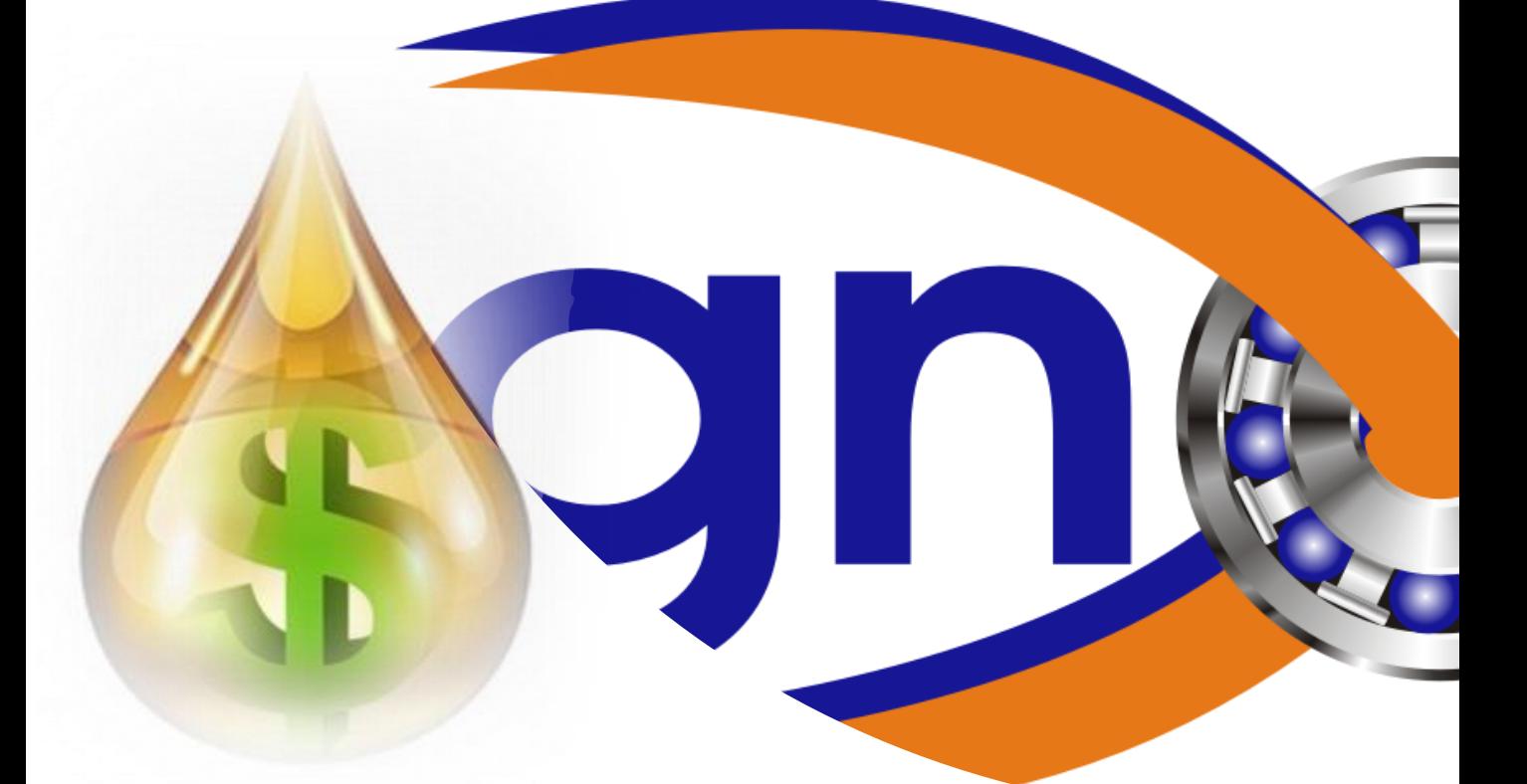

# TECHGNOTIP 192 – CALCULO DEL VALOR PRESENTE NETO (VPN) DE UNA INVERSION

### **CALCULOS FINANCIEROS DE LOS BENEFICIOS DE LA LUBRICACION**

**AUTOR: MBA, ING. JOSE PARAMO**

**WWW.GRUPO-TECHGNOSIS.COM**

**+52 462 1398684**

**[JOSEPARAMO@GRUPO-TECHGNOSIS.COM](mailto:joseparamo@grupo-techgnosis.com)**

**JOSEPARAMO@TECHGNOSIS5.COM**

**JOSE\_PARAMO@HOTMAIL.COM**

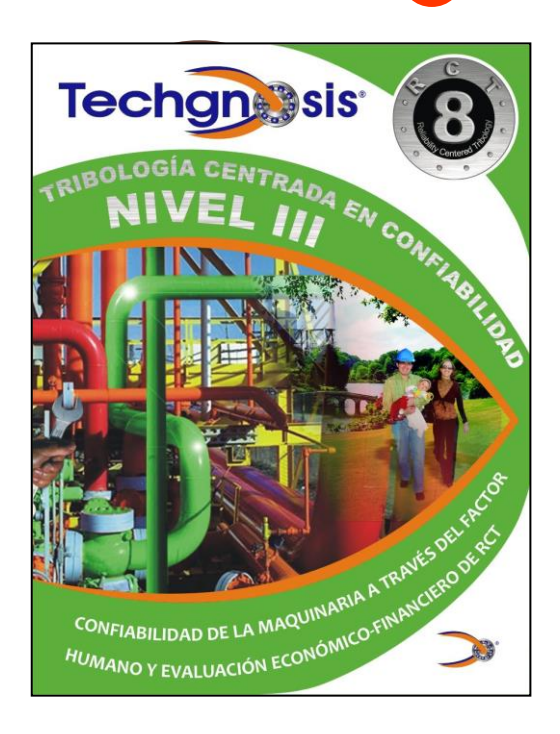

#### **INTRODUCCION Y OBJETIVO**

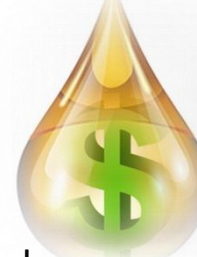

La serie Techgnotips, a diferencia de otros artículos o "tips" que pueda encontrar en Internet, tiene como objetivo el APORTAR HERRAMIENTAS PRACTICAS DE APLICACIÓN INMEDIATA, sin abundar en largos textos explicativos que no se tiene el tiempo de leer y si, en cambio el proporcionar a Ud. PROGRAMAS DE CALCULO que están en la WEB ([www.grupo-techgnosis.com](http://www.grupo-techgnosis.com/)) y que puede bajar a sus dispositivos como Smartphones, Tablets, Lap Tops, etc., tanto en ambiente Android como iOs

### **EXPLICACION TEORICA**

Cuando se lleva a cabo un proyecto de mejora en la salud tribológica de los activos, es necesario invertir para obtener el beneficio; por ejemplo: cambio de un aceite mineral a un aceite sintético de alto desempeño, poner accesorios en la maquinaria para evitar el ingreso de partículas contaminantes que son sumamente dañinas para los activos, inversión en un equipo de análisis de aceite, inversión en un carro de filtración, etc., etc. Para poder justificar tales proyectos es necesario hablar el idioma de la Gerencia, más allá del lenguaje puramente técnico. Si al Director de la empresa se le comunica que se tiene un nivel ISO 4406 en los sistemas hidráulicos de 14/12/10 es muy probable que ello no le diga nada, pero si se le dice que se han invertido 5000 usd en rediseñar el sistema vs el ingreso de contaminantes, en sistemas de filtración, etc., y se han evitado fallas cuyo costo anualizado (incluyendo mano de obra, refacciones e impacto en producción) es de 234,000 usd, entonces ya empieza a tener sentido de justificación la inversión hecha. Típicamente, de manera generalmente aceptada, hay 3 indicadores financieros que se suelen utilizar para justificar la inversión: el Valor Presente Neto (VPN), la Tasa Interna de Retorno (TIR) y el Periodo de Pago de la Inversión (PPI). En este Techgnotip, se presenta el cálculo del VPN, en el Techgnotip 193 la evaluación de la TIR y en el Techgnotip 194, el del PPI

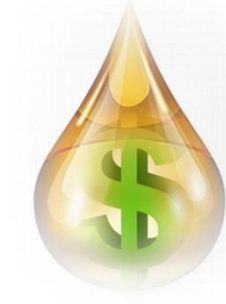

El dinero tiene un valor diferente en el tiempo, debido a que se maneja bajo el concepto de Tasa de Interés (i), la cual representa, precisamente, el costo del dinero

Así, si Ud. invierte en un banco 10000 usd a una tasa de interés anual del 5 %, al final de tal período (1 año) el banco debería de entregarle a Ud. la cantidad invertida (10000 usd) más los intereses generados, esto es, el 5 % de los 10000 usd, o sean, 500 usd

Como ese dinero (10000 + 500 usd) nos será dado en el futuro, lo denominaremos con la letra F, la cantidad invertida ahora (presente) se identificará con la letra P y la tasa de interés con la letra i así, para fines de cálculos, obtenemos la ecuación simple (para período de 1 año):

 $F = P + P * i$  que, factorizando se convierte en:

## **F = P (1 + i)**

Ejemplo de aplicación: Si Pedro le presta a Juan 6789 usd a una tasa del 8 % anual, entonces, después de transcurrido 1 año, Juan le regresará a Pedro:

$$
F = 6789 * (1 + 0.08) = 7332.12
$$
 usd

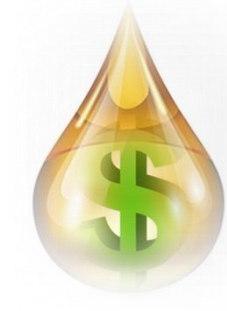

De la misma manera, podemos determinar cuál es el valor de un dinero futuro en el presente:

# $P = F / (1 + i)$

En el ejemplo anterior, los 7332.12 que Juan le entregará a Pedro dentro de 1 año, en este momento "equivalen" en su valor a:

 $P = 7332.12 / (1 + 0.08)$ 

 $P = 6789$  usd

A este proceso, de "traer" el valor futuro del dinero a su valor presente, se le denomina "descontar"

## **DEFINICION DEL VALOR PRESENTE NETO (VPN)**

El VPN es el valor en el momento presente de un proyecto expresado en unidades monetarias (pesos, dólares, soles, euros, etc.) y se define como:

# $VPN = -[0 + P = -[0 + F / (1 + i)]$

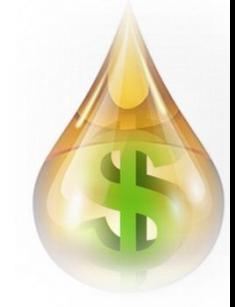

Donde Io es la Inversión que se hace ahora en el momento actual y P es el valor del ahorro/beneficio futuro pero expresado en su valor presente, dado que, como la inversión se hace en el momento actual también se le ha de restar el beneficio a obtener en el valor actual, para así poder obtener el valor neto del proyecto. NOTA: La Io tiene signo negativo en la fórmula, porque implica una erogación/salida de dinero

## **CRITERIOS FINANCIEROS DEL VPN**

Si el VPN de un proyecto es igual a cero (lo cual implicaría que se recuperaría exactamente lo invertido) o mejor, si es mayor a cero (lo cual implicaría que el beneficio es mayor que lo invertido) debe de aceptarse el proyecto

NOTA # 1: Como los proyectos de mejora en la salud tribológica de los activos son de muy baja inversión y alto retorno, no deberían de exceder de 1 año, por lo cual se consideran fórmulas de cálculo considerando como máximo 1 año para la recuperación de la inversión, teniéndose así, fórmulas de interés simple y no de interés compuesto, pues no son necesarias

NOTA # 2: La tasa de interés a utilizar se denomina Tasa Mínima de Retorno (TMR) y es definida no por el banco, ni por terceras entidades financieras. Esa es la tasa mínima que la empresa requiere para aceptar un proyecto. Es decir, esa tasa la establece su propia empresa. Se la puede proporcionar el Depto. de Finanzas

### **EJEMPLO**

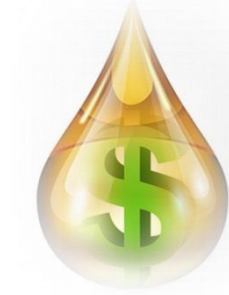

Se han tenido fallas en el sistema hidráulico que trabaja a alta presión (8000 psi), tiene servo-válvulas y bomba de pistón cuyo costo de fallas acumulado anual (incluye mano de obra, refacciones, pérdida de producción, etc.) es de 37546 usd. La causa raíz de falla es la alta contaminación del aceite hidráulico que hace que se atasquen los carretes de las válvulas, se dañe la bomba, etc. Siguiendo el estándar ISO 12669 se determinó que se requiere un nivel de limpieza ISO 4406 igual a 14/12/10 lo cual se logra con filtros de Tasa Beta = 2000, de 3 micras y se invertirá también en un carro de filtración. Así como puerto de muestreo en la línea de retorno a baja presión y también se pondrán fuelles en los pistones y se realizarán 12 análisis de aceite a un costo de 50 usd cada análisis. El total de la inversión es de 10123 usd. La TMR = i, establecida por su empresa es del 25 %. Determinar el VPN y, en base a su valor, definir si es viable ´financieramente

 $VPN = -10123 + 37546 / (1 + 0.25)$ 

VPN = 19913.8 usd

Como el VPN es positivo, sí se recomienda la inversión

Ver los Techgnotips 193 y 194 para el cálculo de los otros 2 indicadores financieros generalmente aceptados para la presentación de Proyectos. En la hoja de cálculo en Excel, llenar las celdas en amarillo